## ANEXO I

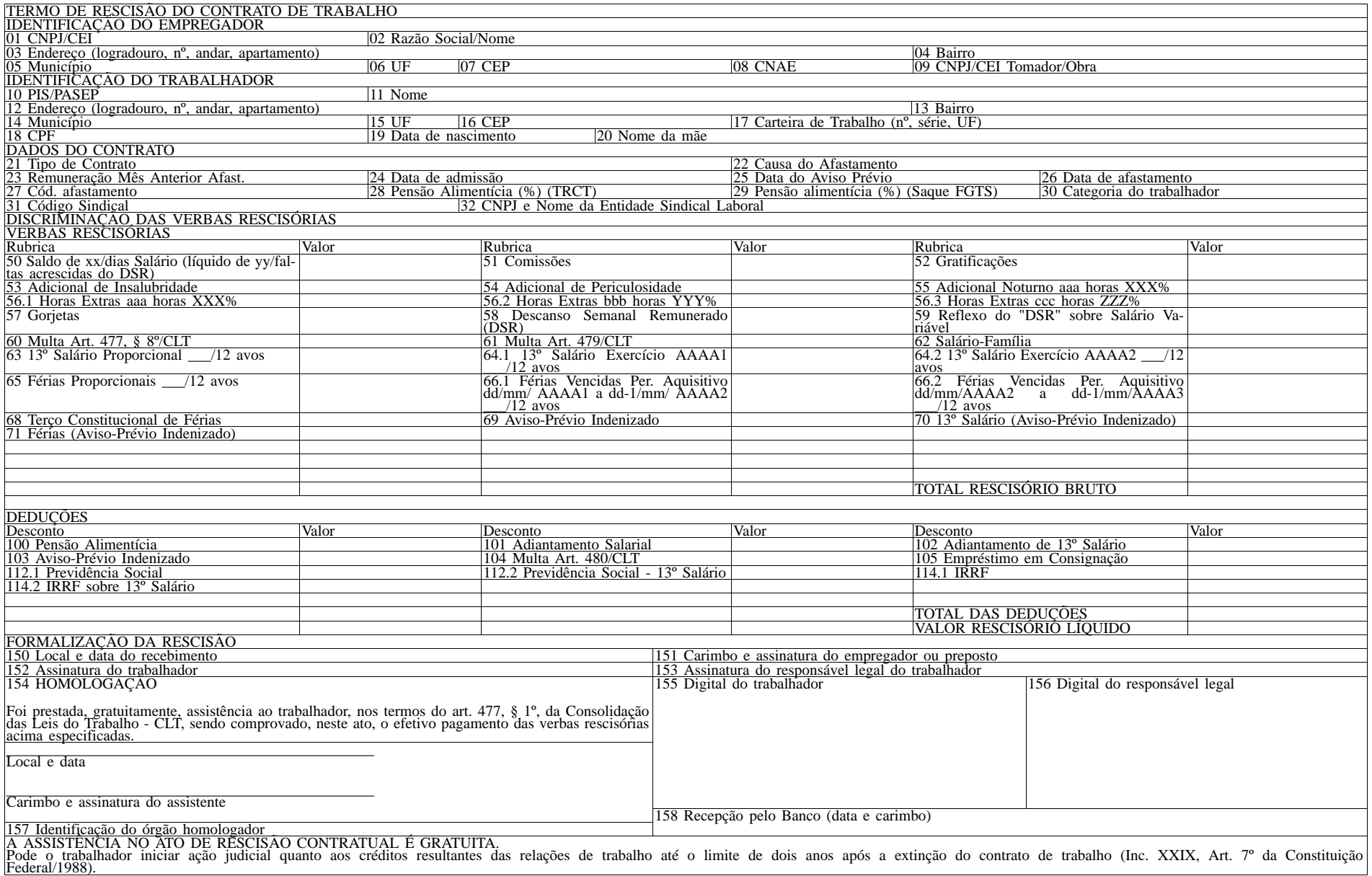

Este documento pode ser verificado no endereço eletrônico http://www.in.gov.br/autenticidade.html , pelo código 00012010063000138

empregador.

CEI.

gado.

da CLT<sup>.</sup>

Salário;

Campo 115 - Outros Descontos (caso exista desconto não especificado nos campos acima; havendo mais de um desconto, criar

Campo 116 - Desconto de Valor Líquido de TRCT Quitado

Campo 150 - Assinatura do empregador ou de seu repre-

Campos 155 e 156 - Serão de preenchimento obrigatório quando se tratar de empregado e/ou representante legal analfabetos. Campo 157 - Identificar o nome, endereço e telefone do órgão que prestou a assistência ao empregado. Quando for entidade sindical, deverá, também, ser informado o número do seu registro no

Campo 158 - Carimbo datador indicando a data de recepção

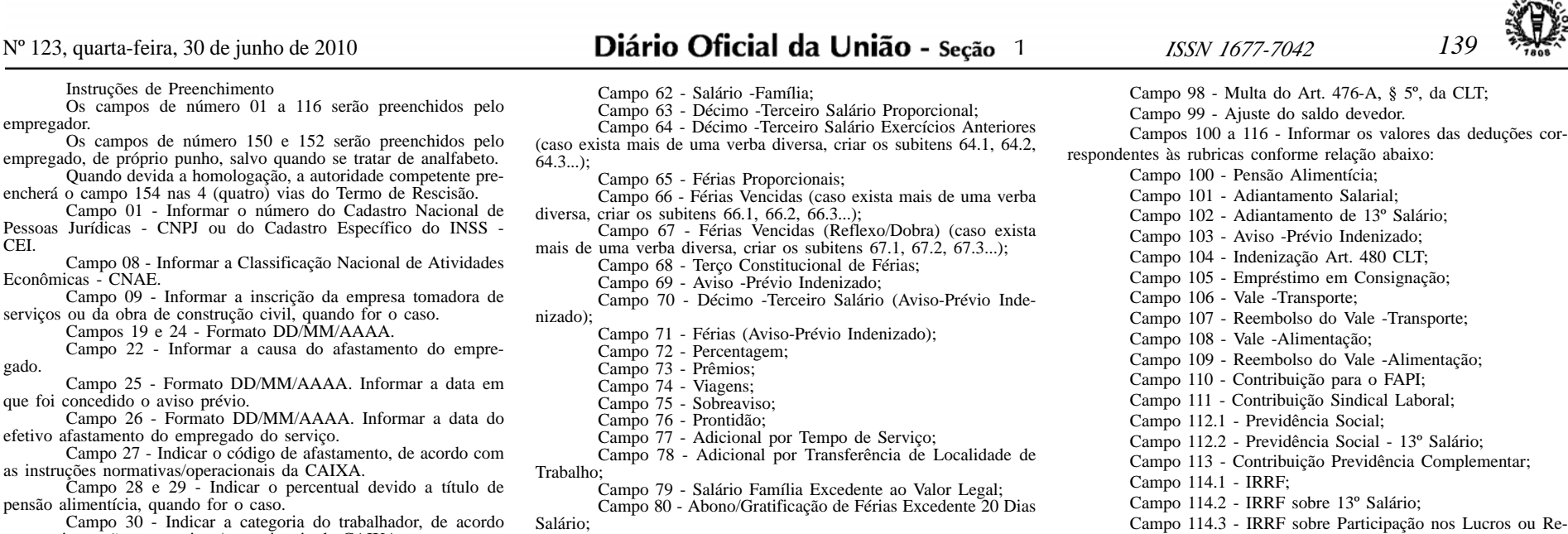

- pensão alimentícia, quando for Campo 30 - Indicar a categoria do trabalhador, de acordo com as instruções normativas/operacionais da CAIXA. Campo 31 - Informar o código sindical.
- Campo 32 Informar o CNPJ e o nome do sindicato profissional.
- Campos 50 a 99 Informar os valores das verbas rescisórias correspondentes às rubricas conforme relação abaixo:
- Campo 50 Saldo de Salário; Campo 51 Comissão; Campo 52 Gratificação;
	-
	-
	- Campo 53 Adicional de Insalubridade; Campo 54 Adicional de Periculosidade;
	-
	-
- Campo 55 Adicional Noturno; Campo 56 Horas -Extras (caso exista mais de uma verba diversa, criar os subitens 56.1, 56.2, 56.3...);
	-
	- Campo 57 Gorjetas; Campo 58 Descanso Semanal Remunerado (DSR);
	- Campo 59 Reflexo do DSR sobre Salário Variável; Campo 60 Multa Art. 477, § 8º/CLT; Campo 61 Multa Art. 479/CLT;
		-
		-

Campo 81 - Valor Global Diárias para Viagem - Excedente 50% Salário;

sultados;

os subitens 115.1; 115.2...);

sentante devidamente habilitado.

Ministério do Trabalho e Emprego.

do documento e o código do banco/agência.

- Decisão Judicial.

- 
- 
- Campo 82 Ajuda de Custo Art. 470/CLT; Campo 83 Etapas Marítimos; Campo 84 Licença -Prêmio Indenizada;
- 
- Campo 85 Quebra de Caixa; Campo 86 Participação nos Lucros ou Resultados;
- Campo 87 Indenização a Título de Incentivo à Demissão; Campo 88 Bolsa Aprendizagem; Campo 89 Abonos Desvinculados do Salário;
- 
- 
- Campo 90 Ganhos Eventuais Desvinculados do Salário;
- Campo 91 Reembolso Creche;
- 
- 
- 
- Campo 92 Reembolso Babá; Campo 93 Gratificação Semestral; Campo 94 Salário do Mês Anterior à Rescisão; Campo 95 Outras Verbas (caso exista mais de uma verba diversa, criar os subitens 95.1, 95.2, 95.3...);
	- - Campo 96 Indenização Art. 9º, Lei n.º 7.238/84; Campo 97 Indenização Férias Escolares;
			-

**TRCT N** 

ANEXO II

## TERMO DE RESCISÃO DO CONTRATO DE TRABALHO

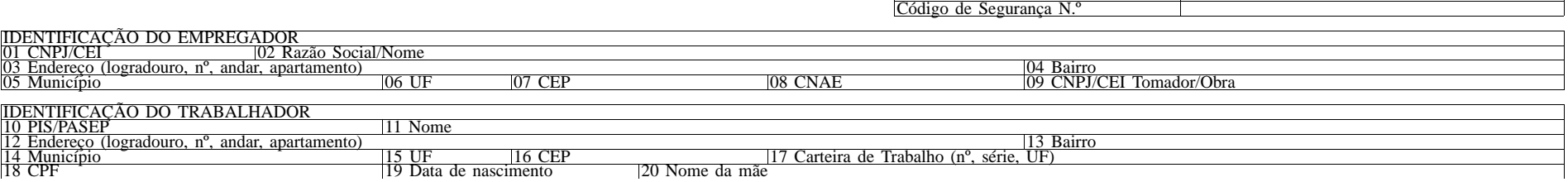

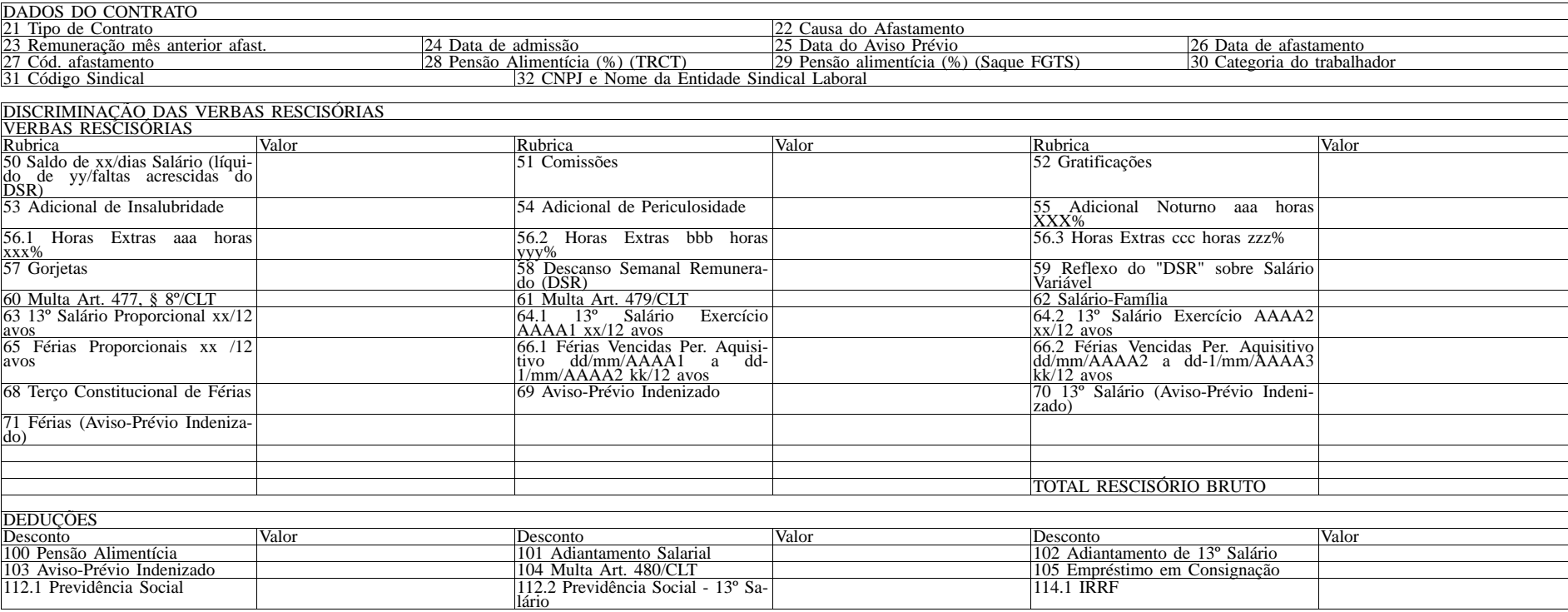

Este documento pode ser verificado no endereço eletrônico http://www.in.gov.br/autenticidade.html , pelo código 00012010063000139

Documento assinado digitalmente conforme MP nº 2.200-2 de 24/08/2001, que institui a Infraestrutura de Chaves Públicas Brasileira - ICP-Brasil.

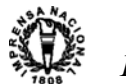

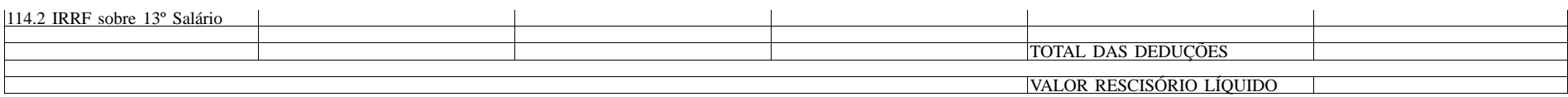

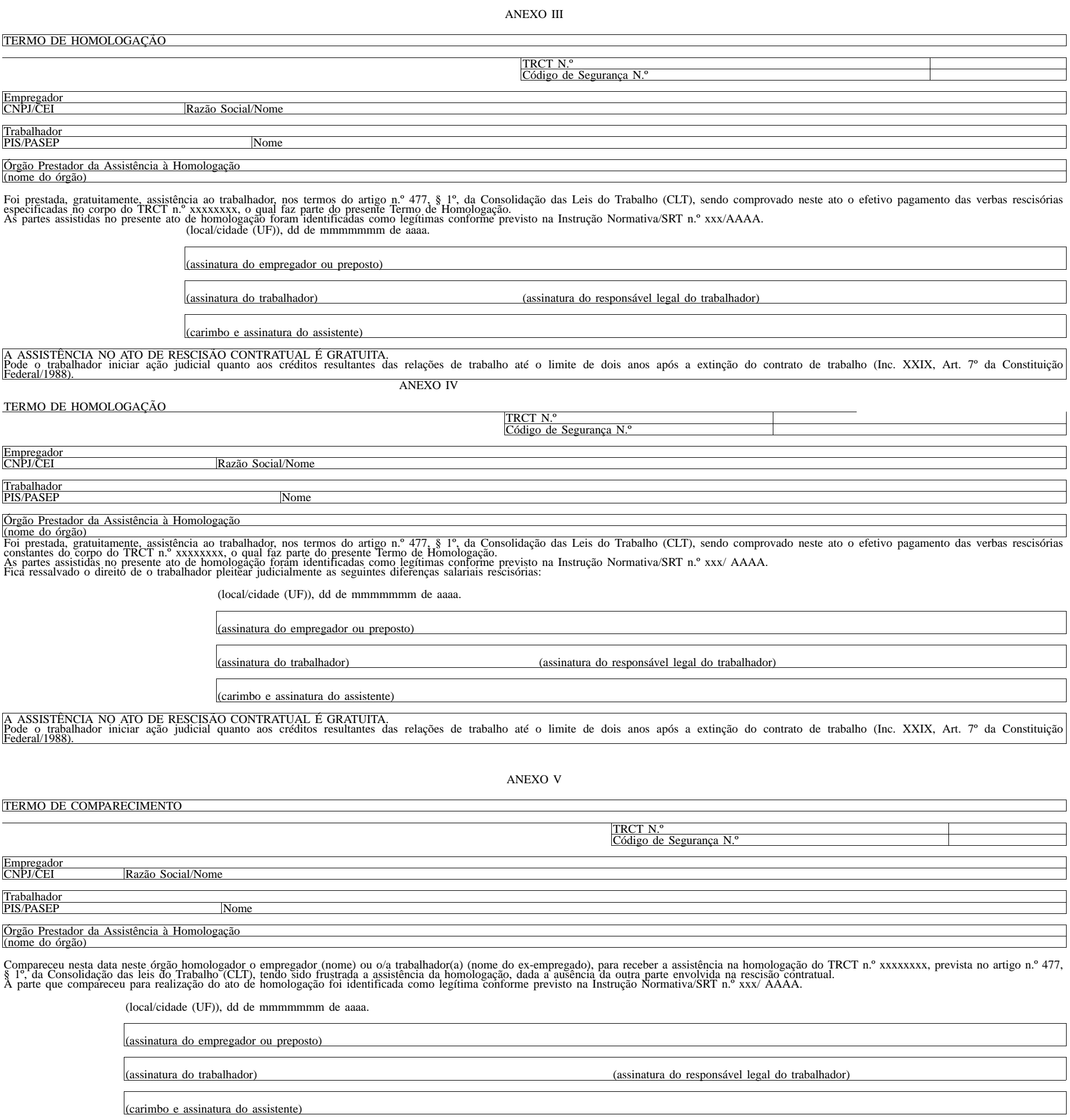

Este documento pode ser verificado no endereço eletrônico http://www.in.gov.br/autenticidade.html, pelo código 00012010063000140

Documento assinado digitalmente conforme MP nº 2.200-2 de 24/08/2001, que institui a Infraestrutura de Chaves Públicas Brasileira - ICP-Brasil.

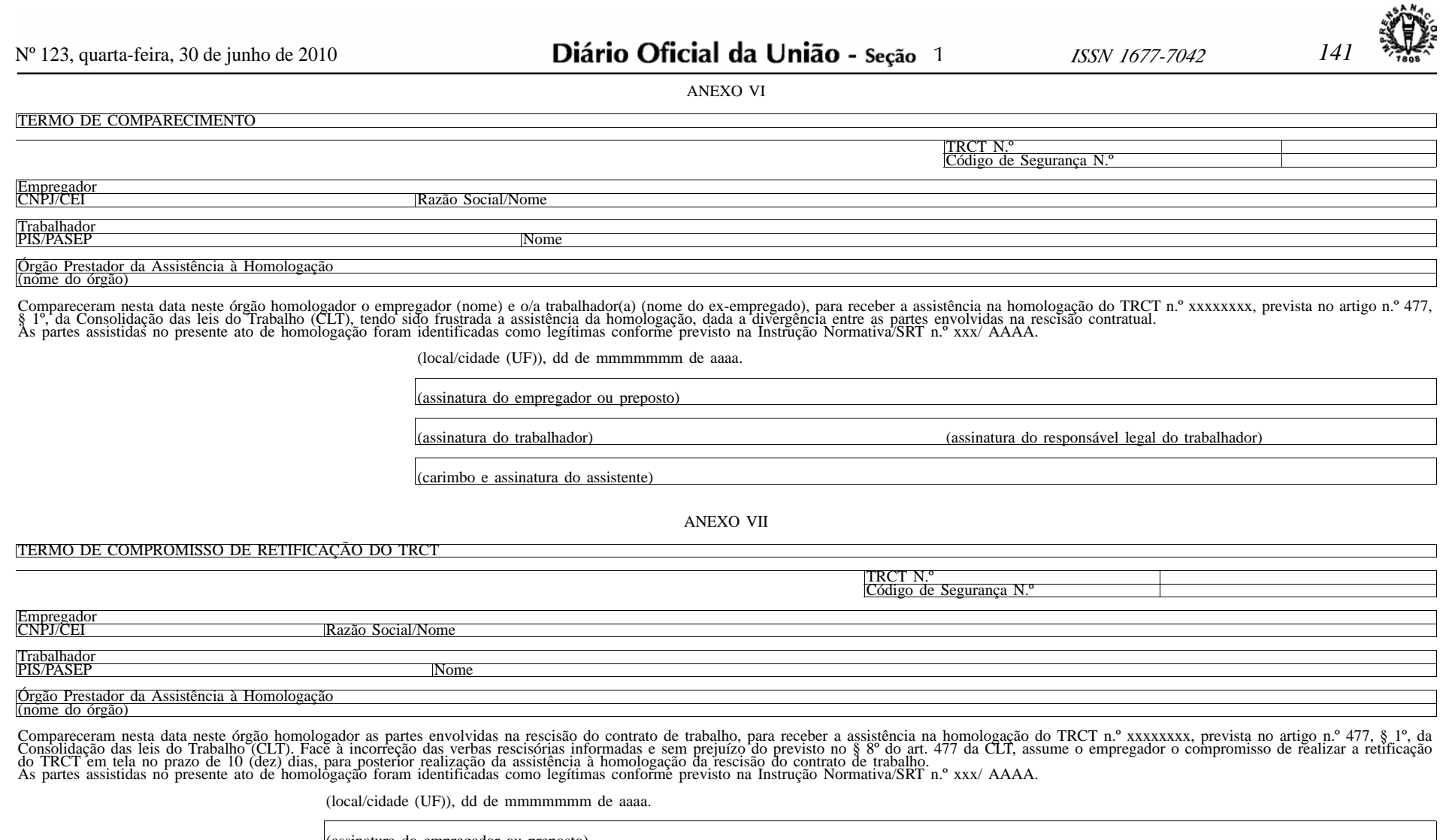

(assinatura do empregador ou preposto)

(assinatura do trabalhador) (assinatura do responsável legal do trabalhador)

(carimbo e assinatura do assistente)